## 作って覚える Visual C# 2017 デスクトップアプリ入門 <正誤表>

**●170 ページ Tips のコード 10 行目** 

- 【誤】 if (int.TryParse(textValue, out value) == true)
- $[IF]$  if (int.TrvParse(textValue, out value) != true)
- **●311 ページ「List10」の上の本文中** 【誤】 List11 は、
- 【正】 List10 は、

【誤】 [OK]

- **●315 ページ「List13」9 行目**
- 【誤】 // 正解の文字の文字をセット
- 【正】 // 正解の文字をセット

●371、389、390、397、402 ページ 登録画面の左下のボタンの表示

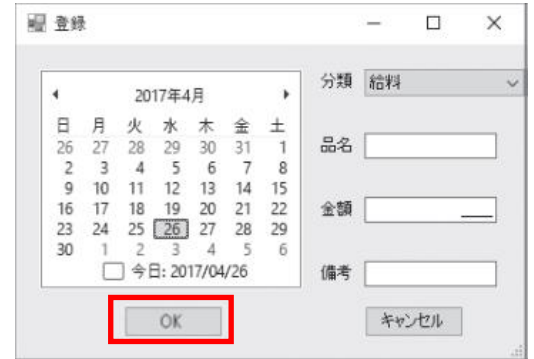

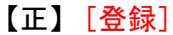

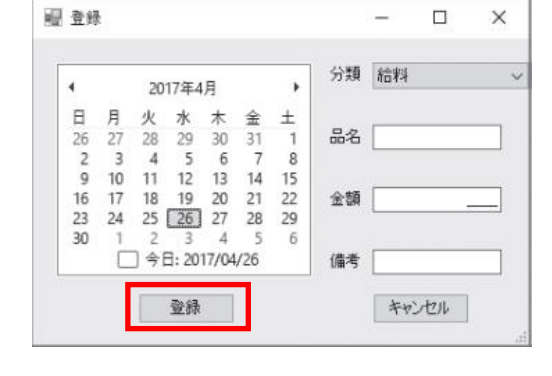

●424 ページ「文法」の下の本文中

【誤】 例えば「moneyArray[2]」の場合、

【正】 例えば「moneyArray[3]」の場合、

<本書サポートサイト> <http://www.shuwasystem.co.jp/support/7980html/5126.html>

<秀和システム> http://www.shuwasystem.co.jp/